**FAQ-026**: New ISaGRAF retained variable is better than old one.

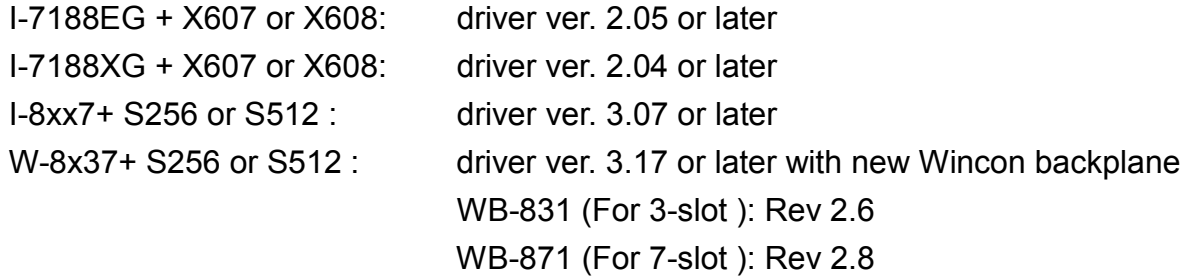

The old method to use retain variable is to check "Retain" in the ISaGRAF dictionary as below. The retain value keep when power is off. However it has a big disadvantage. The retained value will be lost when download a modified project to the controller.

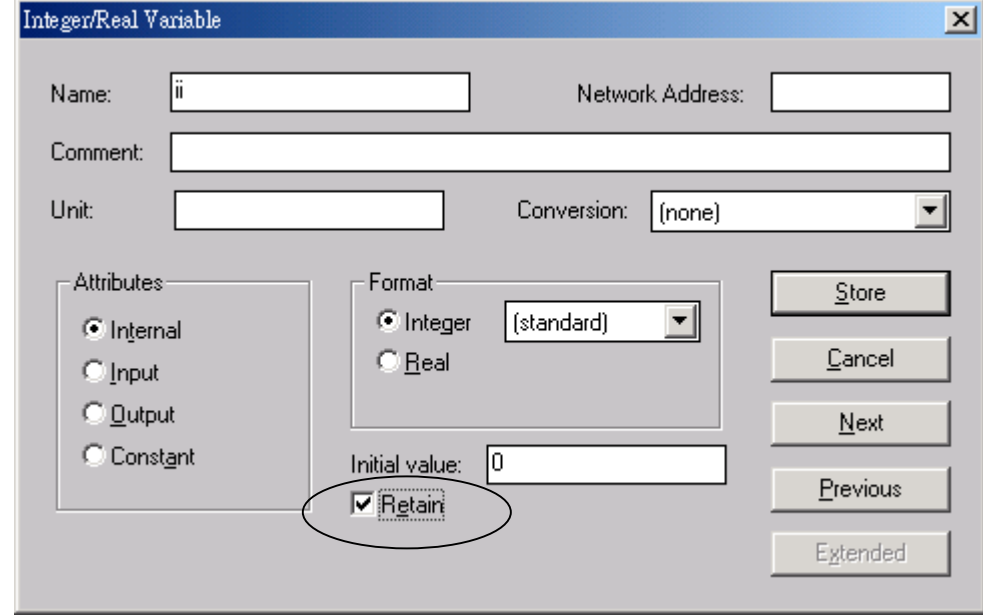

New retain variable is supported by below functions.

Target 1 : I-7188EG/XG+X607/608, I-8417/8817/8437/8837+S256/512

Target 2 : W-8037/8337/8737+S256/512 with new Wincon backplane

```
Retain B: retain Boolean variable. Target 1: up to 256 variables, Target 2: up to 1024.
Retain N: retain Integer variable. Target 1: up to 1024 variables, Target 2: up to 4096.
Retain F: retain Real variable. Target 1: up to 1024 variables, Target 2: up to 4096.
Retain T: retain Timer variable. Target 1: up to 256 variables, Target 2: up to 1024.
Retain X: retain variable by using its Network address
```
The retain value will keep always whatever power is off, or modifying , re-compiling & download a new ISaGRAF project.

Example1: (\* Set by variable name \*) (\* To\_Retain is declared as an internal boolean variable **with initial value as TRUE** \*) (\* Tmp is declared as an internal boolean variable \*) (\* B1 , B2 is declared as internal Boolean variable, Do not check "Retain" \*) (\* N1 , N2 is declared as internal Integer variable, Do not check "Retain" \*) (\* F1 , F2 is declared as internal Real variable, Do not check "Retain" \*) (\* T1 , T2 is declared as internal Timer variable, Do not check "Retain" \*) ( $*$  is fault & fault type are declared as internal integer  $*$ )

(\* PC / HMI can request controller fault state & type by Modbus protocol at No.=9999 & 9998 \*)

(\* to get controller state \*) is\_fault :=  $R_MB_ADR(1,9999)$ ;  $(* 0: Ok, 1: controller fault happens *)$ 

(\* controller fault type

101 : Global fault : project stop running, only HMI/PC can request it by Modbus No. 9999 & 9998 --- other value is Local fault ---

102: S\_R\_R error, invalid REAL value

103: R\_MB\_REL error, invalid REAL value

104: INT\_REAL error, invalid REAL value

105: RETAIN F error, invalid REAL value

106: RETAIN\_X error, invalid REAL value

107: Real value divided by 0

108: Integer value divided by 0

109: F\_READ\_F error, invalid REAL value (For Wincon-8x37/8x36 only)

110: I-87K IO board in slot 0 to 7 not found.

```
*)
```
fault type  $:=$  R MB ADR(1,9998);

```
(* Do action here when "Local Fault" happens *)
```

```
if is fault=1 then
```
 (\* Do action here when "Local Fault" happens \*)  $(* \t\t.... *)$ 

 (\* **Only for Wincon-8x37**: Stop program running & reset all output in slot 0 to 7 \*)  $(*$  tmp := Stop APL( ); \*)

```
 (* To clear the value in Network address 9999 & 9998 when Local fault happens *)
   tmp := W MB ADR(1, 9999, 0);
    tmp := W_MB_ADR(1, 9998, 0);
```
end\_if;

(\* To set retained variables when controller is start running \*)

```
 if To_Retain then
```

```
To Retain := False ; (* Only do it once *)Tmp := Retain B(B1, 1);
    Tmp := Retain B(B2, 2);
    Tmp := Retain N( N1 , 1 );
    Tmp := Retain N( N2 , 2 );
    Tmp := Retain F(F1 , 1 );
    Tmp := Retain F(F2 , 2 );
    Tmp := Retain T(T1 , 1 );
    Tmp := Retain T(T2 , 2 );
end if ;
```
(\* After then B1, B2, N1, N2, F1, F2, T1, T2 will be automatically retained in the program \*)

Example2: (\* Set by variable's network address No. \*)

(\* To\_Retain is declared as an internal boolean variable **with initial value as TRUE** \*)

(\* Tmp is declared as internal boolean variable \*)

(\* ii is declared as an internal integer \*)

(\* N01  $\sim$  N10 is declared as internal Integer variable with network address No. = 1, 3, 5, 7, 9, 11,

13, 15, 17, 19, Do not check "Retain" \*)

( $*$  F01  $\sim$  F10 is declared as internal Real variable with network address No. = 21, 23, 25, 27, 29,

31, 33, 35, 37, 39, Do not check "Retain" \*)

( $*$  is fault & fault type are declared as internal integer  $*$ )

(\* PC / HMI can request controller fault state & type by Modbus protocol at No.=9999 & 9998 \*)

(\* to get controller state \*) is\_fault : R\_MB\_ADR(1,9999);  $(*)$  o: Ok , 1: controller fault happens  $*)$ 

(\* controller fault type

```
101 : Global fault : project stop running, only HMI/PC can request it by Modbus No. 9999 & 9998
   --- other value is Local fault ---
102: S_R_R error, invalid REAL value
103: R_MB_REL error, invalid REAL value
104: INT_REAL error, invalid REAL value
105: RETAIN_F error, invalid REAL value
106: RETAIN_X error, invalid REAL value
107: Real value divided by 0
108: Integer value divided by 0
109: F_READ_F error, invalid REAL value (For Wincon-8x37/8x36 only)
110: I-87K IO board in slot 0 to 7 not found.
*)
fault_type := R_MB_ADR(1,9998);
(* Do action here when "Local Fault" happens *)
if is fault=1 then
   (* Do action here when "Local Fault" happens *)
  (* \dots *) (* Only for Wincon-8x37: Stop program running & reset all output in slot 0 to 7 *)
  (* tmp := Stop APL( ); *)
   (* To clear the value in Network address 9999 & 9998 when Local fault happens *)
  tmp := WMBADR(1, 9999, 0);tmp := WMBADR(1, 9998, 0);end_if;
(* To set retained variables when controller is start running *)
if To_Retain then
```

```
To Retain := False ; (* Only do it once *) for ii := 1 to 10 do
   Tmp := Retain X('N', 2^*i - 1, ii); (* retained N01 to N10 *)
   Tmp := Retain X('F', 2^*ii+19, ii); (* retained F01 to F10 *)
end for ;
```
end if ;

(\* After then N01 to N10 & F01 to F10 will be automatically retained in the program \*)